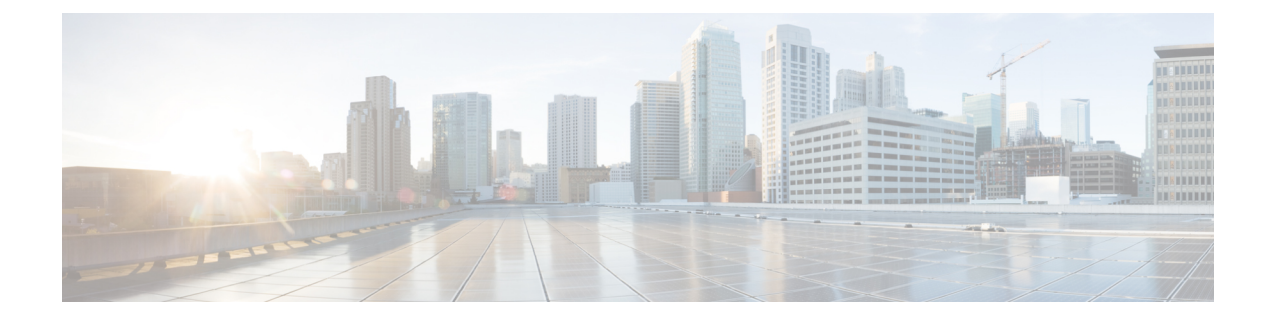

## **show gprs-service**

This chapter includes the **show gprs-service** command output tables.

• show [gprs-service](#page-0-0) all, on page 1

## <span id="page-0-0"></span>**show gprs-service all**

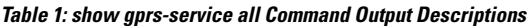

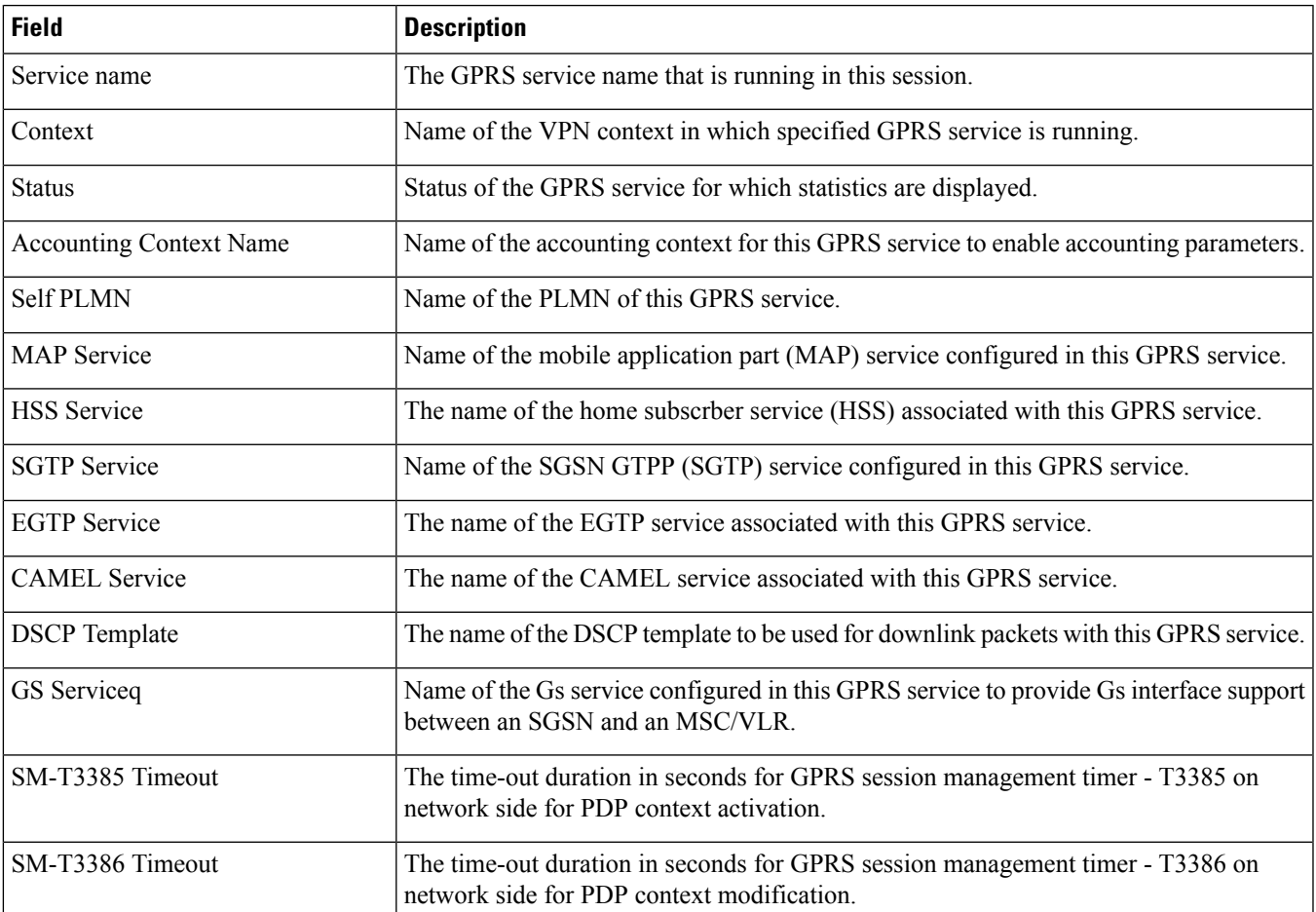

 $\mathbf{l}$ 

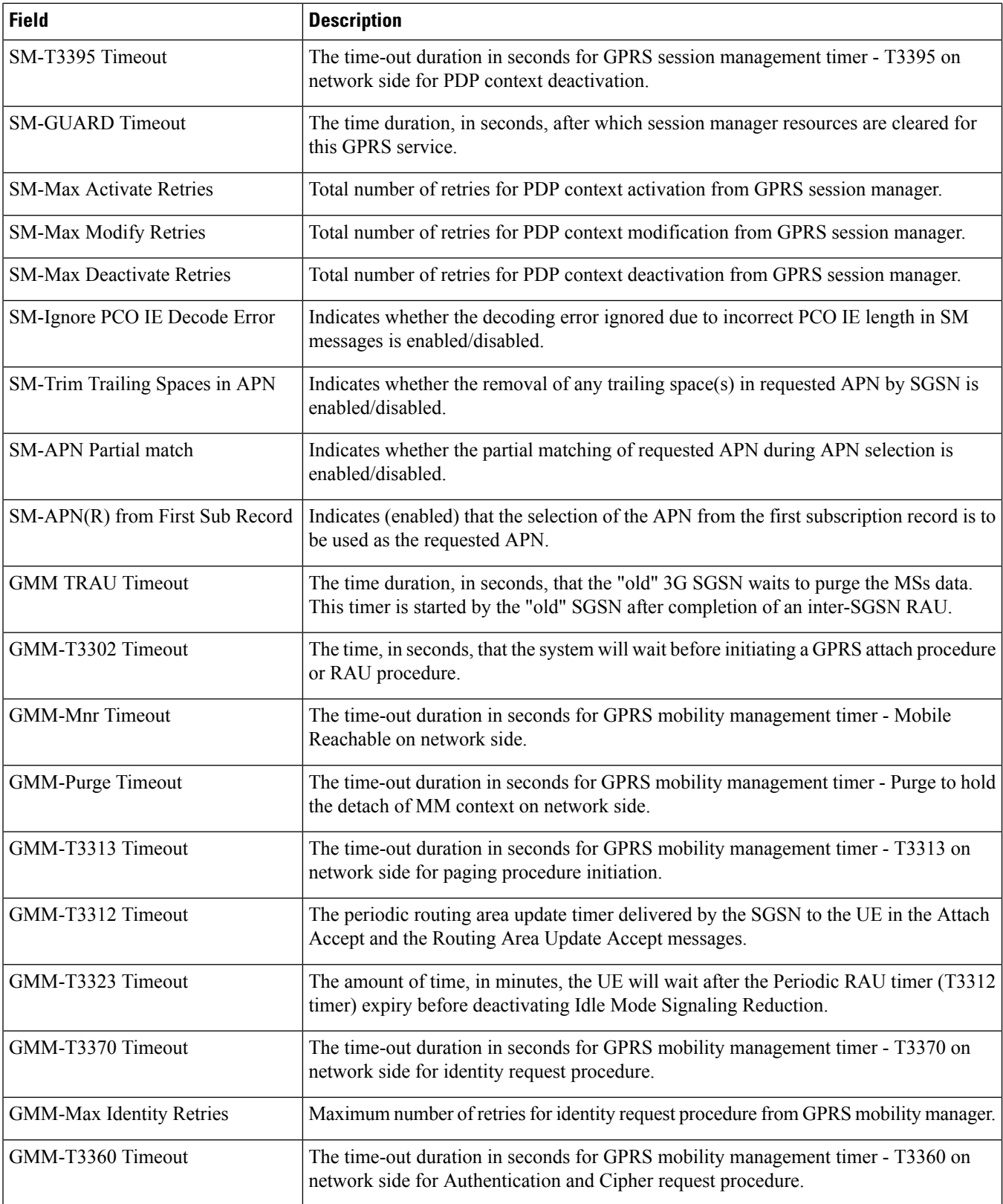

×

 $\mathbf l$ 

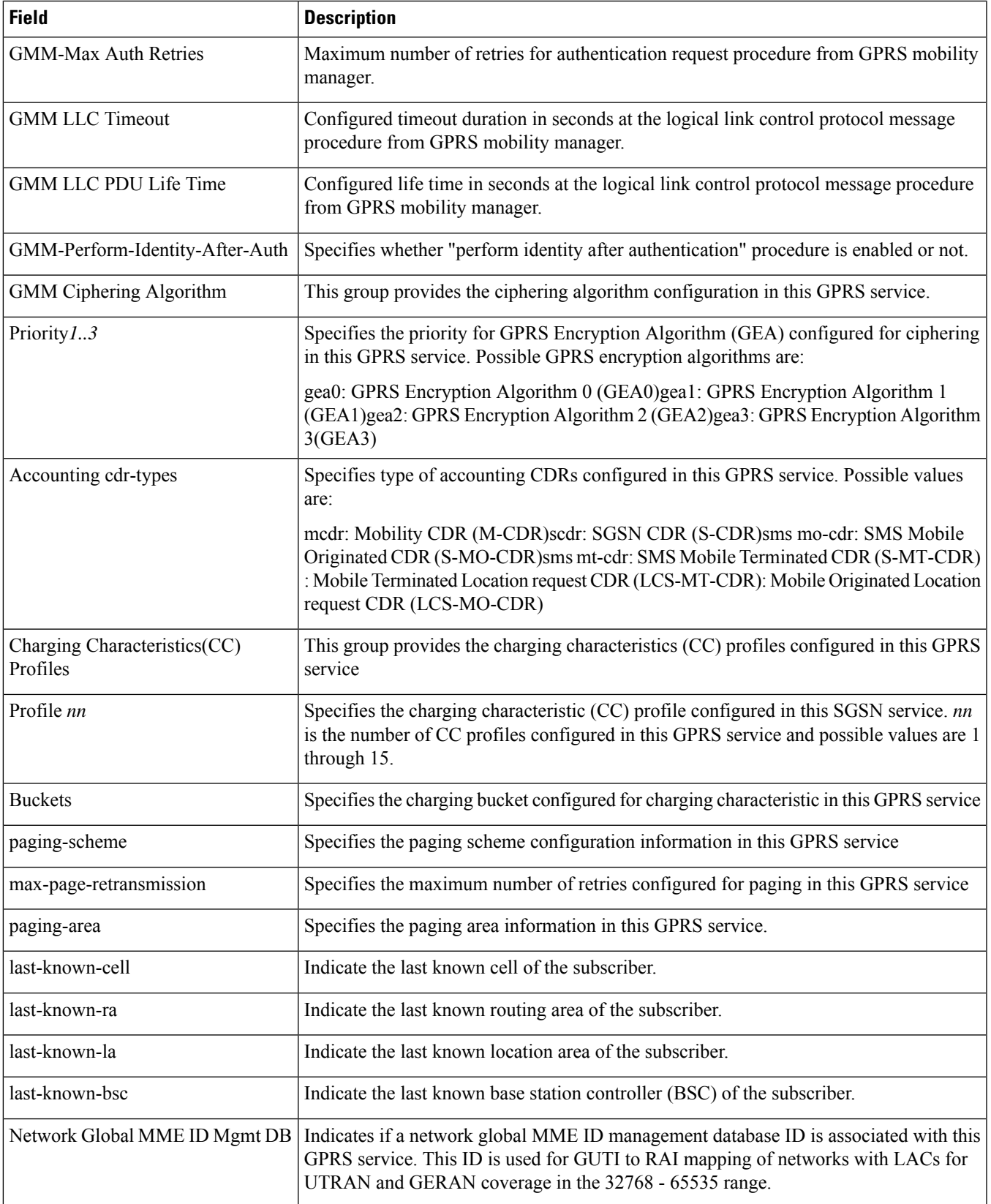

 $\mathbf{l}$ 

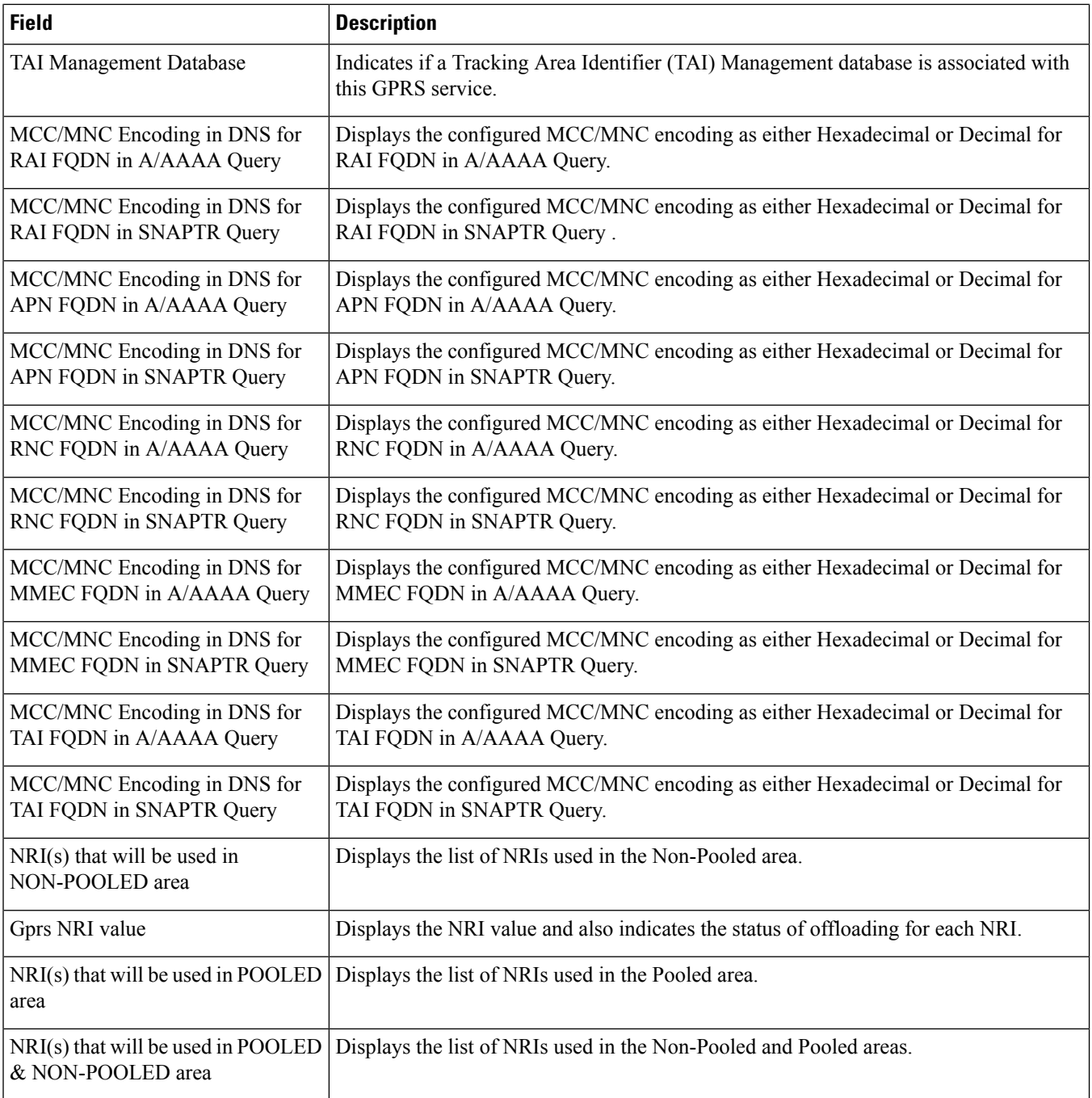